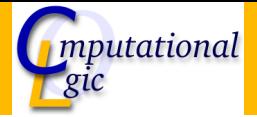

## Functional Programming WS 2007/08

Christian Sternagel $^1$  (VO + PS) Friedrich Neurauter<sup>2</sup> (PS) Harald Zankl<sup>3</sup> (PS)

> Computational Logic Institute of Computer Science

> > University of Innsbruck

<span id="page-0-0"></span>19 October 2007

 $^{\rm 1}$ christian.sternagel@uibk.ac.at  $\mathrm{^{2}friedrich.}$ neurauter@uibk.ac.at  $^3$ harald.zankl@uibk.ac.at

#### [Week 3 - Strings](#page-1-0)

<span id="page-1-0"></span>[Summary of Week 2](#page-2-0) [OCaml Strings](#page-6-0) [L-Strings](#page-8-0) [Pictures](#page-13-0)

# [Week 3 - Strings](#page-1-0) [Summary of Week 2](#page-2-0)

[OCaml Strings](#page-6-0) [L-Strings](#page-8-0) [Pictures](#page-13-0)

<span id="page-2-0"></span>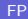

## Lists

## **Syntax**

- $\blacktriangleright$   $\lceil \rceil$  'nil', the empty list
- $\blacktriangleright$  :: 'cons', add element
- $\blacktriangleright$  [1; 2; 3] syntactic sugar

## Functions

- $\blacktriangleright$  Lst.hd first element
- $\blacktriangleright$  Lst.tl all but first.
- $\blacktriangleright$  Lst.init create list
- $\triangleright$  Lst.map apply function to list elements
- $\blacktriangleright$  Lst.fold combine list elements by function

## **Modules**

## Using Files

- $\blacktriangleright$  implementation files (.ml)
- $\blacktriangleright$  signature files (.mli)
- $\triangleright$  ADTs abstract data types (e.g., Stck)

## Inline

- $\blacktriangleright$  module  $Imp =$  struct ... end
- $\triangleright$  module type  $Sig = sig$  . . . end
- $\triangleright$  module Module : Sig = Imp

# Modules (cont'd)

#### Implementation

- $\triangleright$  type declarations, function definitions, constants
- $\blacktriangleright$  'type type  $=$  ...;;' for types
- lacktrianglet name  $=$  ...;;' for values

### **Signature**

- $\blacktriangleright$  types, values
- $\triangleright$  'type type  $[= \dots]$ ' for types (possibly abstract)
- $\triangleright$  'val name : type' for values

<span id="page-6-0"></span>[Week 3 - Strings](#page-1-0) [Summary of Week 2](#page-2-0) [OCaml Strings](#page-6-0) [L-Strings](#page-8-0) [Pictures](#page-13-0)

# Built-In Type string

Syntax

- $\triangleright$  constructed using double quotes ""'
- ▶ concatenation:  $( \hat{\ })$  : string  $\Rightarrow$  string  $\Rightarrow$  string

Not functional! [Demonstration](file:./interpreter.rb)

#### [Week 3 - Strings](#page-1-0)

[Summary of Week 2](#page-2-0) [OCaml Strings](#page-6-0)

# [L-Strings](#page-8-0)

<span id="page-8-0"></span>[Pictures](#page-13-0)

# Strng: A String Implementation Using Lists

#### strng.ml

- install type abbreviation type  $t =$  char list;;
- $\triangleright$  advantage: all list functions can be used for l-strings
- $\triangleright$  of string : string  $\rightarrow$  t
- $\triangleright$  to string : t -> string
- $\triangleright$  of int : int  $-\triangleright$  t
- rint :  $t$   $\rightarrow$  unit

# Nice Interpreter Output

### Toplevel directives

- lacktriangleright and end with  $\dddot{ }$ ;;
- $\blacktriangleright \# \mathsf{cd}$  "dir";; change directory
- $\triangleright$  #install\_printer name;; change output function for certain type
- $\blacktriangleright$  #load "file.cmo": load bytecode
- $\blacktriangleright$  #quit;; exit the interpreter
- $\triangleright$  #remove\_printer *name*;; remove output function for certain type
- $\blacktriangleright$  #trace fun;; trace computation of function
- $\blacktriangleright$  #untrace fun;; stop tracing of function
- $\blacktriangleright$  #use " file" :: execute file content

# Nice Interpreter Output (cont'd)

#### .ocamlinit

```
#cd " build/";;
#install_printer Strng.toplevel_printer;;
#install_printer Picture.toplevel_printer;;
```

```
Strng: Implementation
type t = char list;;
let of string s =let rec of string i m s =if i = m then \lceil \rceil else String get s i :: of string (i + 1) m s
 in of string 0 (String.length s) s
;;
let to_string xs =let rec to string i = function
   | [] −> s
    x :: xs \rightarrow String.set s i x; to_string (i + 1) s xs
 in to_string 0 (String.create (Lst.length xs)) xs
;;
let of int i = of string (string of int i);;
let print s = Format.printf "%s\n" (to_string s);;
let toplevel printer s =Format.printf "\sqrt{96}s\sqrt{2}" (String.escaped (to_string s))
```
#### [Week 3 - Strings](#page-1-0)

[Summary of Week 2](#page-2-0) [OCaml Strings](#page-6-0) [L-Strings](#page-8-0) [Pictures](#page-13-0)

<span id="page-13-0"></span>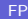

# The Picture Analogon

## Picture

- $\triangleright$  atomic part: pixel
- $\blacktriangleright$  height and width
- $\triangleright$  white pixel

# L-String

- $\blacktriangleright$  atomic part: character
- $\triangleright$  rows and columns
- $\triangleright$  blank character (space)

The Type of Pictures type width  $=$  int;; type height  $=$  int;; **type**  $t = (width * height * String.t list);$ 

## Combining Pictures - Stack Above Each Other

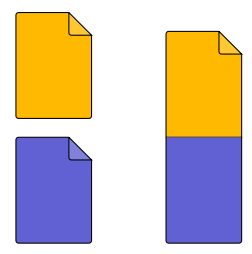

**let rec** above (w1, h1, p1) (w2, h2, p2) = if  $w1 = w2$  then  $(w1, h1 + h2, p1 \& p2)$ else failwith "Picture.above: different widths" ;;

# Combining Pictures - Stack Above Each Other (cont'd)

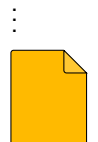

.

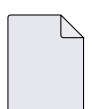

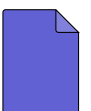

- 
- .
- . .
- 

#### let stack  $ps =$  Lst.fold1 above  $ps$ ;;

## Fold Lists Containing At Least One Element

Type Lst.fold1 : ('a −> 'a −> 'a) −> 'a list −> 'a

$$
\mathsf{Lst.fold1} \circ [x_1; \ldots; x_{n-1}; x_n] = (x_1 \circ (\cdots (x_{n-1} \circ x_n) \cdots))
$$

#### Example

fold1 (+) [1; 2; 3] =  $1 + 2 + 3 = 6$ fold1 ( $\hat{ }$ ) ["Hello"; ", World!"] = "Hello" $\hat{ }$ ", World!" = "Hello, World!"

## Combining Pictures - Spread Side By Side

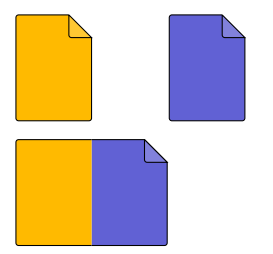

let rec beside (w1, h1, p1) (w2, h2, p2) = if  $h1 = h2$  then  $(w1 + w2, h1, Lst.zip2 with (②) p1 p2)$ else failwith "Picture.beside: different heights" ;;

## Combine Two Lists Via Function

Type zip2\_with : ('a -> 'b -> 'c) -> 'a list -> 'b list -> 'c list

Lst.zip2\_with  $\circ$   $[x_1; \ldots; x_m]$   $[y_1; \ldots; y_n] = [x_1 \circ y_1; \ldots; x_{\min\{m,n\}} \circ y_{\min\{m,n\}}]$ 

### Example zip2\_with  $(*)$  [1; 2] [3; 4; 5] = [1  $*$  3; 2  $*$  4] = [3; 8] zip2\_with drop  $[1; 0]$   $[[a']; [b']] = [drop 1 [a']; drop 0 [b']] = [[; [b']]$

# Combining Pictures - Spread Side By Side (cont'd)

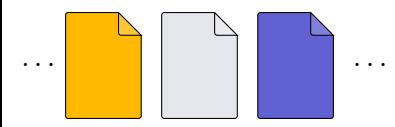

#### . . . . . . let spread ps = Lst.fold1 beside ps;;

# Creating Pictures - Pixels, Rows, and Empty Pictures

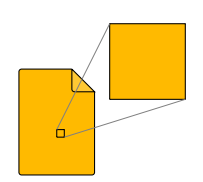

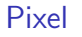

**let** pixel  $c = (1, 1, [[c]]);$ 

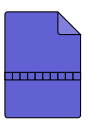

Row

**let** row  $s =$  spread (Lst.map pixel s);;

#### Empty

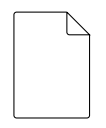

let empty  $w h =$ let line  $=$  Lst.init ' ' w in let rows  $=$  Lst. init line h in stack (Lst.map row rows) ;;

CS (ICS@UIBK) [OCaml](file:./interpreter.rb) [Bash](file:./cmdline.rb)

# Combining Pictures - Tile

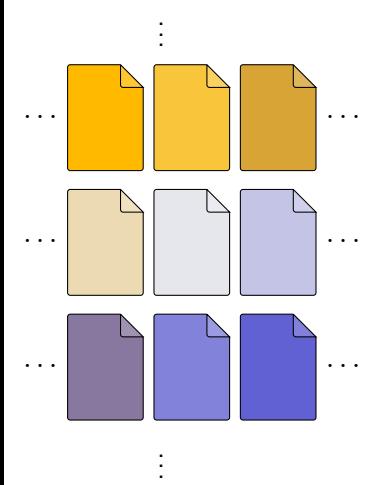

**let** tile  $pss =$  stack (Lst.map spread  $pss$ );;

## **Margins**

### **Signatures**

- $\triangleright$  stack\_with : height  $\rightarrow$  t list
- $\triangleright$  spread\_with : width  $\rightarrow$  t list
- $\triangleright$  tile\_with : height  $->$  width  $->$  t list list

## Functions

```
let stack with h ps =Lst.fold1 (fun p q \rightarrow above (above p (empty (width q) h)) q) ps
;;
```

```
let spread with w ps =Lst.fold1 (fun p q \rightarrow beside (beside p (empty w (height q))) q) ps
;;
```
### **let** tile with w h pss  $=$  stack with h (Lst map (spread with w) pss);;

# Printing Pictures

#### Idea

- $\triangleright$  convert to Strng.t
- $\blacktriangleright$  use Strng.print

## Realization

 $\blacktriangleright$  Picture:

let to strng  $($ ,  $)$ ,  $p$ ) = Strng.join  $['\n\infty']$  p;;

### $\blacktriangleright$  Strng:

```
;;
let join s \times s =Lst.fold1 (fun xs ys -> xs @ s @ ys) xs
```